### Object-Oriented Programming

# Overview of Python OOP

- Motivations of OOP
	- complicated data structures
	- modularity
- Perl does not have built-in OOP
	- Perl + OOP  $==$  Ruby (pure OO, like Java)
- Python has OOP from the very beginning
	- hybrid approach (like C++ but unlike Java)
	- nearly everything inside a class is public
	- explicit argument self

```
d = defaultdict(lambda : f) "count": 0,
          "lines": set()
     })
```
### Classes

```
class Point(object):
   def __init__(self, x, y):
      self.x = xself.y = ydef norm(self):
       ! ! return self.x ** 2 + self.y ** 2
```
- "self" is like "this" pointer in C++/Java/C#/PHP
- constructor \_\_init\_\_(self, ...)
- every (new-style) class is a subclass of Object like Java

```
• we will only use new-style classes in this course
```

```
>> p = Point (3, 4)>>> p.x
3
>>> p.norm()
25
```
### why do we need this "self"?

```
class Point(object):
   def norm(self):
       ! ! return self.x ** 2 + self.y ** 2
```
• unlike implicit "this", the first argument is explicit in Python

• thus doesn't need to be "self" (but usually, after Smalltalk)

```
float Point::norm() { 
   return this->x**2 + this->y**2;
}
is semantically equivalent to:
float norm(const Point *this) {
   return this->x**2 + this->y**2;
}
but C++/Java can't transform a 
global function into a method 
while Python can!
                                   def norm_global(point):
                                      return point.x**2 + point.y**2
                                   >>> Point.norm2 = norm_global
                                   >> p = Point(3, 4); print p.norm2()
                                   25
                                   >>> pnorm = p.norm # functional!
                                   >>> pnorm() == p.norm()
                                   True
                                           calling p. xxx(...) is internally
                                        transformed to point.xxx(p, ...)
```
### Member variables

- each instance has its own hashmap for variables!
- you can add new fields on the fly (weird... but handy...)

```
class Point(object):
   def __init__(self, x, y):
      self.x = xself.y = ydef __str__(self):
      return "(*s, *s)" *(self.x, self.y)>> p = Point (5, 6)>>> p.z = 7
    >>> print p
    (5, 6)
    >>> p.z
    7
    >>> print p.w
    AttributeError - no attribute 'w'
    >> p["x"] = 1
    AttributeError - no attribute 'setitem'
```
# More efficient: slots

- like C++/Java: fixed list of member variables
- class-global hash: all instances of this class share this hash
	- can't add new variables to an instance on the fly

```
class Point(object):
     _{s}lots = "x", "y"
   def __init__(self, x, y):
      self.x = xself.y = ydef __str__(self):
      " like toString() in Java "
      ! ! return "(%s, %s)" % (self.x, self.y)
>>> p = Point(5, 6)>> p.z = 7
AttributeError!
```
# Special function str

```
class Point(object):
   def __init__(self, x, y):
      self.x = xself.y = ydef norm(self):
      ! ! return self.x ** 2 + self.y ** 2
   def str (self):
      ! ! return "(%s, %s)" % (self.x, self.y)
```

```
>> P = Point(3, 4) print p
>>> p. str ()
(3, 4)'>>> Point. str_(p)
' (3, 4)'>>> str(p)
(3, 4)'>>> print p
(3, 4)
```

```
\Rightarrow str(p)
        \Rightarrow p. \text{str} ()
          \Rightarrow Point. str_{p}(p)
```

```
class Point(object):
   def __init__(self, x, y):
      self.x = xself.y = ydef __str__(self):
      ! ! return "(%s, %s)" % (self.x, self.y)
```

```
>> p = Point(3,4)
>>> print p
(3, 4)>>> p
< main .Point instance at 0x38be18>
```
>>> p

```
class Point (object):
   def __init__(self, x, y):
      self.x = xself.y = ydef __str__(self):
      ! ! return "(%s, %s)" % (self.x, self.y)
   def repr (self):
      return self._str_()
```

```
>> p = Point(3,4)
>>> print p
(3, 4)>>> p
< main .Point instance at 0x38be18>
                                         (3, 4)>>> repr(p)
                                         (3, 4)
```

```
class Point (object):
   def __init__(self, x, y):
      self.x = xself.y = y
```

```
when str is not defined, repr is used
if repr is not defined, Object. repr is used
```

```
>> p = Point(3,4)
>>> print p
< main .Point instance at 0x38be18>
>>> p
<__main__.Point instance at 0x38be18>
```
>>> p

```
class Point (object):
   def __init__(self, x, y):
      self.x = xself.y = ydef __str__(self):
      ! ! return "(%s, %s)" % (self.x, self.y)
```
**\_\_repr\_\_ = \_\_str\_\_**

(functional assignment)

```
>> p = Point(3,4)
>>> print p
(3, 4)>>> p
< main .Point instance at 0x38be18>
                                         (3, 4)>>> repr(p)
                                          (3, 4)
```

```
class Point (object):
   def __init__(self, x, y):
       self.x = xself.y = ydef __str__(self):
       ! ! return "(%s, %s)" % (self.x, self.y)
```

```
by default, 
Python class object comparison 
is by pointer! define cmp !
```

```
>> p = Point(3,4)
>>> Point (3, 4) == Point (3, 4)False
```

```
class Point (object):
      def __init__(self, x, y):
          self.x = xself.y = ydef str (self):
          ! ! return "(%s, %s)" % (self.x, self.y)
      def cmp (self, other):
          if self.x == other.x:return self.y - other.y
          ! ! return self.x - other.x
                                       \gg cmp(Point(3,4), Point(4,3))
                                       -1\Rightarrow Point(3,4). cmp (Point(4,3))
                                       \Rightarrow Point. cmp (Point(3,4), Point(4,3))
                                       >>> Point (3, 4) == Point (3, 4)True
>> p = Point(3,4)
>>> p
< main .Point instance at 0x38be18>
>>> Point (3, 4) == Point (3, 4)False
if eq is not defined, __cmp__ is used;
if cmp is not defined, Object. cmp_ is used (by reference)
```

```
103
  class Point (object):
      def __init__(self, x, y):
           self.x = xself.y = ydef str (self):
           ! ! return "(%s, %s)" % (self.x, self.y)
      def __cmp__(self, other):
          c = \text{cmp}(\text{self.x}, \text{other.x})return c if c != 0 else cmp(self.y, other.y)\gg cmp(Point(3,4), Point(4,3))
                                          -1\Rightarrow Point(3,4). cmp (Point(4,3))
                                         \Rightarrow Point. cmp (Point(3,4), Point(4,3))
                                         >>> Point (3, 4) == Point (3, 4)True
>> p = Point(3,4)
>>> p
<__main__.Point instance at 0x38be18>
>>> Point (3, 4) == Point (3, 4)False
   \text{OF} cmp = lambda p, q: cmp((p.x, p.y), (q.x, q.y))
   \mathsf{OT} tuple = lambda p: (p.x, p.y)cmp = lambda p, q: cmp(p.tuple(), q.tuple())
```

```
class Point (object):
   def __init__(self, x, y):
       self.x, self.y = x, ynorm = lambda p: p.x**2 + p.y**2
    len = normtuple = lambda p: (p.x, p.y)__cmp__ = lambda p, q: cmp(p.__tuple__(), q.__tuple__())
```
>>> p

```
\gg cmp(Point(3,4), Point(4,3))
                                  -1
                                  \gg len(Point(3,4))
                                  25
                                  >>> Point(3,4). tuple ( )(3, 4)\gg tuple(Point(3,4))
                                  TypeError: iteration over non-sequence
>> p = Point(3,4)
< main .Point instance at 0x38be18>
>>> Point (3, 4) == Point (3, 4)False Example is not a special function
```
### unique signature for each method

```
class Point(object):
   def __init__(self, x, y):
      self.x, self.y = x, ydef __init__(self, x, y, z):
      self.x, self.y, self.z = x, y, zdef __init__(self, (x, y)):
      self.x, self.y = x, y
```
- no polymorphic functions (earlier defs will be shadowed)
	- $\bullet$  ==> only one constructor (and no destructor)
	- each function can have only one signature
		- because Python is dynamically typed

# class docstring

```
class Point(object):
   '''A 2D point'''
   def __init__(self, x, y):
       self.x, self.y = x, ydef __str__(self):
       ! ! '''like toString() in Java'''
       ! ! return "(%s, %s)" % (self.x, self.y)
```
• like Javadoc (Python pydoc)

```
>>> Point. doc
"A 2D point"
>>> help(Point)
"A 2D point"
```
>>> p. str . doc "like toString() in Java"  $\gg$  help(p.  $str$ ) "like toString() in Java"

### Inheritance

```
class Point (object):
   ...
   def str (self):
      return str(self.x) + ", " + str(self.y)...
class Point3D (Point):
   "A 3D point"
   def __init__(self, x, y, z):
(multiple inheritance allowed)Point. init (self, x, y)
      self. z = zdef str (self):
      return Point. str (self) + ", " + str(self.z)def cmp (self, other):
      tmp = Point.__cmp__(self, other)! ! return tmp if tmp != 0 else self.z - other.z
                                       super-class, like C++
```
# slots in inheritance

• like C++/Java: fixed list of member variables

• class-global hash: can't add new field on the fly

```
class Point(object):
   __slots__ = "x", "y"
   def __init__(self, x, y):
      self.x, self.y = x, yclass Point3D(Point):
   __slots__ = "z"
   def __init__(self, x, y, z):
      Point. init (self, x, y)
      self. z = z>> p = Point3D(5, 6, 7)
>> p.z = 7
```
# super()

• cast self into an instance of its super class type

• i.e. super returns an instance, not a type or class! Point. init (self, x, y) vs super(Point3D, self). init (x, y)

```
class Point(object):
   __slots__ = "x", "y"
   def __init__(self, x, y):
      self.x, self.y = x, yclass Point3D(Point):
   __slots__ = "z"
   def __init__(self, x, y, z):
      ! ! super(Point3D, self).__init__(x, y)
      self. z = z>> p = Point3D(5, 6, 7)
>> p.z = 7
```
# HW 2

- out by the end of today (Oct 18)
	- a rational number class: supports all arithmetic operators
	- a BST-map class: insertion, deletion, replace, iteration...
	- a priority queue class (will be reused in HW 3)
	- a wrapper/decorator question (functional programming)
- **due in 2 weeks on Friday Nov 2**
- Discussions/Review on Tuesday Nov 6
- Midterm (15%) on Thursday Nov 8 -- mostly from HW2

# HW 2 rational numbers class

• all results are automatically reduced to the smallest terms

```
>>> from rational import Rational
\gg Rational(1,2) - Rational(2,1)
-3/2>>> Rational(1,2) * Rational(2,3)
1/3 \# automatically reduced
>>> print Rational(1,2) / \simRational(2,-4) # inv
-1/4\gg > p = Rational(1,2)
\gg > p * = Rational(2,5)
>>> print p
1/5 \# automatically reduced
>>> 5 + (-Rational(1,2)) \# __neg___
9/2
>>> Rational(2,4) ** 10 # pow
1/1024
```
# HW 2 BST-map class

- BST as a "map" like C++ STL's map (red-black tree)
- self-balancing is optional in HW2 (extra credit)
- automatic insertion of missing key is required (defaultdict)

```
>>> from bst import BST
\gg t = BST(missing=int)
>>> t['a"] = 5>>> print t["b"]
\Omega\gg len(t)
2
>>> del t["a"]
>>> t["a"]
\Omega>>> [x for x in t] # iteration, or t.keys()
["a", "b"]
```
#### Operator Overloading • like operator overloading in C++ • special functions like add (), mul () **class** Point (object): # previously defined methods here... def add (self, other): **return** Point(self.x + other.x, self.y + other.y) def  $mu1$  (self, other): **return** self.x \* other.x + self.y \* other.y  $>>$  p = Point  $(3, 4)$  $>> q = Point (5, 6)$  $\gg$  print (p + q) (8, 10) dot-product Point & Point::**operator+**(const Point &other) { return Point(this- $>x + other.x$ , this.y + other.y);

}

 $\gg$  print (p  $*$  q) 39

### mul vs. rmul

```
class Point (object):
   def mu1 (self, other):
      ! ! return self.x * other.x + self.y * other.y 
   def rmul (self, other):
      return Point(other * self.x, other * self.y)
```

```
scalar-multiplication
```

```
>> p1 = Point(3, 4)
>> p2 = Point(5, 7)
>>> print p1 * p2 
43 
>>> print 2 * p2 
(10, 14) 
>>> print p2 * 2 
AttributeError: 'int' object has no attribute 'x'
```
# When is rmul invoked?

• when the left object doesn't define mul

- or when the left object's mul returns NotImplemented
- and right object defines rmul

```
>> p1 = Point(3, 4)
>> p2 = Point(5, 7)
>>> print p1 * p2 
43 
>>> print 2 * p2 
(10, 14) 
\gg dir(2)
\cdots __mul__ \cdots
```
Note: int. mul exists, but returns NotImplemented when the right argument is not int or float

```
class Foo(object):
   def init (self, val):
       self.val = valclass Bar(object):
   def init (self, val):
       self.yal = valdef rmul (self, other):
       return Bar(self.val * other.val)
f = Foo(4)b = Bar(6)obj = f * b # Bar [24]obj2 = b * f # ERROR
```
# mul v2: check operand type

```
def mul (self, other): # v1! ! return self.x * other.x + self.y * other.y
```

```
def rmul (self, other):
   return Point(other * self.x, other * self.y)
```

```
def mu1 (self, other): # v2if type(other) is Point:
      return self.x * other.x + self.y * other.y
  ! ! return NotImplemented
```

```
\ldots using mu1 v1...
>> p1 = Point(3, 4)
>>> print p1 * 2
AttributeError: 'int' object has no attribute 'x'
... after mul v2 ...
```

```
>> p1 = Point(3, 4)
>>> print p1 * 2
unsupported operand type(s)
```
# mul v3: call rmul

```
def mu1 (self, other): # v3if type(other) is Point:
      return self.x * other.x + self.y * other.y
  return self. rmul (other)
def rmul (self, other): # v3if type(other) in [int, float]:
     return Point(other * self.x, other * self.y)
  ! ! return NotImplemented
```

```
... after mul v2 ...
>> p1 = Point(3, 4)
>>> print p1 * 2 
unsupported operand type(s)
                               ... after mul v3 ...
                               >>> print p1 * 2 
                               (6, 8)
                               >>> print p2 * [2]
                               ([2, 2, 2], [2, 2, 2, 2]) ???
                               ... after rmul v3 ...
                               >>> print p2 * [2]
                               unsupported operand type(s)
```
### $iadd$   $(+=)$  and  $neg$   $(-)$ **class** Point(object): def add (self, other): **return** Point(self.x + other.x, self.y + other.y) def iadd (self, other): self.x += other.x self.y += other.y **return** self def neg (self): **return** Point(-self.x, -self.y) must return self here!

```
>> -Point(3, 4)(-3, -4)>> p = Point(3,4)
>> p += p
>>> p
(6, 8)
```

```
add, sub, mul, div, 
  radd, rsub, rmul, rdiv,
  iadd, isub, imul, idiv, 
      neg, inv, pow, 
      len, str, repr,
cmp, eq, ne, lt, le, gt, ge
```
# Why iadd must return self?

```
class Point(object):
```

```
 ...
def __iadd (self, other):
     self.x += other.xself.y += other.y
     # return self
```

```
>> p = Point(3, 4)
\gg p += p
>>> p
>>> p is None
True
>> p = Point(3, 4)
\gg p. iadd (p)
>>> p
(6, 8)
```

```
This shows a+=b is not interpreted
as a.__iadd__(b), but rather
a = a. iadd (b)
```

```
// C++ tradition:
```

```
Point & Point::operator+=(const Point &other) {
   this \rightarrow x += other.x:
   this \rightarrow y += other.y;
    return *this;
}
Point a, b;
...
a += b; // Same as a = a.operator+= (b)(a += b) += b;# flexible += (return new copy):
    # great for immutable types
    class Point(object):
        ...
      def __iadd (self, other):
           return Point(self.x + other.x,
                           self.y + other.y)
       # or just
         \_iadd\_ = \_add
```
### Details of  $+=$

• a += b => a = a.\_\_iadd\_\_(b) => a = a.\_\_add\_\_(b)  $\Rightarrow$   $a = b$ . radd (a)

# *n-*ary Trees

```
121
class Tree (object): 
    slots = "node", "children"
  def __init (self, node, children=[]):
     self.node = node 
     self.children = children
def total(self): 
  if self == None: 
      return 0 
  return self.node + sum([x.total() for x in self.children])
def pp(self, dep=0): 
   print " |" * dep, self.node
   for child in self.children:
             child.pp(dep+1)
def str (self):
  return "(%s)" % " ".join(map(str, \setminus[self.node] + self.children))
                                                left = Tree(2)right = Tree(3)>>> t = Tree(1, [Tree(2), Tree(3)])\gg total(t)
                                                6
                                                >> t.pp() 1
                                                  \overline{2} | 3
                                                >>> print t
                                                 (1 (2) (3))
```
# Binary Search Tree v1

```
class BST(object):
    _{\rm slots} = "val", "left", "right"
    def __init (self, val, left=None, right=None):
        self.val = valself. left = left self.right = right
    def contains (self, query): \# 5 in BST(...)
        c = \text{cmp}(\text{query}, \text{self.val})if c == 0:
             return True
        elif c < 0:
             return self.left is not None and query in self.left
         else:
             return self.right is not None and query in self.right
     def list(self):
         llist = self.left.list() if self.left is not None else []
         rlist = self.right.list() if self.right is not None else []
         return llist + [self.val] + rlist
    def str (self):
         return "(%s %s %s)" % (self.left, self.val, self.right)
```
# Using BST (optional args)

```
class BST(object):
    s and s = "val", "left", "right"
   def __init (self, val, left=None, right=None):
        self.val = val self.left = left
         self.right = right
    ...
>>> t = BST(3, BST(1, BST(2))), BST(4))>>> 2 in t
False
....... why????
>>> t = BST(3, BST(1, None, BST(2)), BST(4))>>> 2 in t
True
or
>>> t = BST(3, BST(1, right = BST(2)), BST(4))>>> 2 in t
True
```
# Binary Search Tree v2

```
class BST(object):
    s slots = "val", "left", "right"
   def __init (self, val=None, left=None, right=None):
         if val is None:
             self.val = self.left = self.right = None
         else:
            self.val = val self.left = left if left is not None else BST()
            self.right = right if right is not None else BST()def contains (self, query):
         if self.val is None:
            return False
        c = \text{cmp}(\text{query}, \text{self.val})if c == 0:
             return True
        return query in self.left if c < 0 else query in right
    def list(self):
         if self.val is None:
             return []
         return self.left.list() + [self.val] + self.right.list()
   def str (self):
         return "(%s %s %s)" % (self.left, self.val, self.right)
```
#### • modify contains for both search and insert

```
class BST(object):
    _s __slots__ = "val", "left", "right"
    def init (self, val=None, left=None, right=None):
         if val is None:
             self.val = self.left = self.right = None
         else:
            self.val = val self.left = left if left is not None else BST()
            self.right = right if right is not None else BST()def contains (self, query):
         if self.val is None:
             return False
        c = \text{cmp}(\text{query}, \text{self.val})if c == 0:
             return True
         return query in self.left if c < 0 else query in right
```
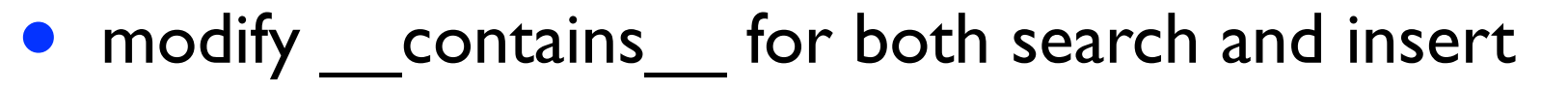

```
class BST(object):
                                                                  \overline{2} ...
     def search(self, query):
         if self.val is None:
                                                                        \Gamma\Gamma\mathbf{3} return False, self
        c = \text{cmp}(\text{query}, \text{self.val})if c == 0:
            return True, self
        elif c < 0:
             return self.left.search(query)
         return self.right.search(query)
    def contains (self, query): \# 5 in t => bool(t. contains (5))
        found, = self.search(query) return found
     def insert(self, query):
         found, node = self.search(query)
         if not found:
            node.val = query # not node = BST(query), must be in-place!
            node.left = node.right = BST() # wrong! why?
```
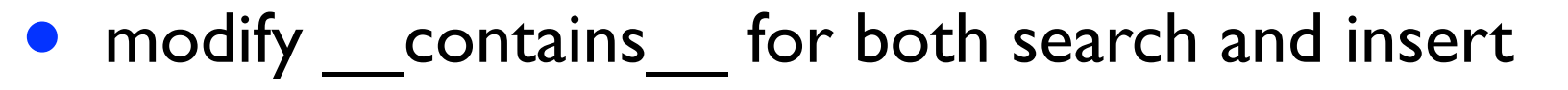

```
class BST(object):
                                                                 \overline{2} ...
     def search(self, query):
         if self.val is None:
                                                                        \Gamma\Gamma\mathbf{3} return False, self
        c = \text{cmp}(\text{query}, \text{self.val})if c == 0:
            return True, self
        elif c < 0:
             return self.left.search(query)
         return self.right.search(query)
    def contains (self, query): \# 5 in t => bool(t. contains (5))
        found, = self.search(query) return found
     def insert(self, query):
         found, node = self.search(query)
         if not found:
            node.val = query # not node = BST(query), must be in-place!
            node.left, node.right = BST(), BST() # correct, but lengthy
```
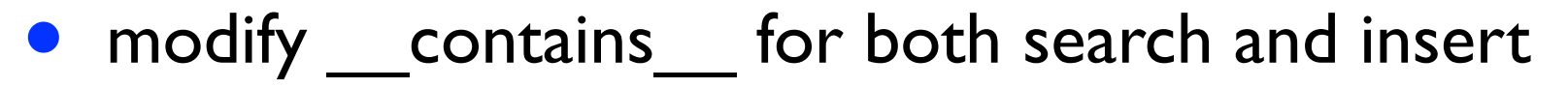

```
class BST(object):
                                                                   \overline{2} ...
     def search(self, query):
         if self.val is None:
                                                                         \Gamma\Gamma\mathbf{3} return False, self
        c = \text{cmp}(\text{query}, \text{self.val})if c == 0:
            return True, self
        elif c < 0:
              return self.left.search(query)
         return self.right.search(query)
    def contains (self, query): \# 5 in t => bool(t. contains (5))
        found, = self.search(query) return found
     def insert(self, query):
         found, node = self.search(query)
         if not found:
             node. init (query) # in-place re-initialization
```
# deletion in BST

- easy case: node has no left or no right child
- hard case: node has both left and right child
	- choose either one neighbor in the inorder (sorted order) to replace the deleted node
	- i.e., smallest of the right or the largest of the left subtree

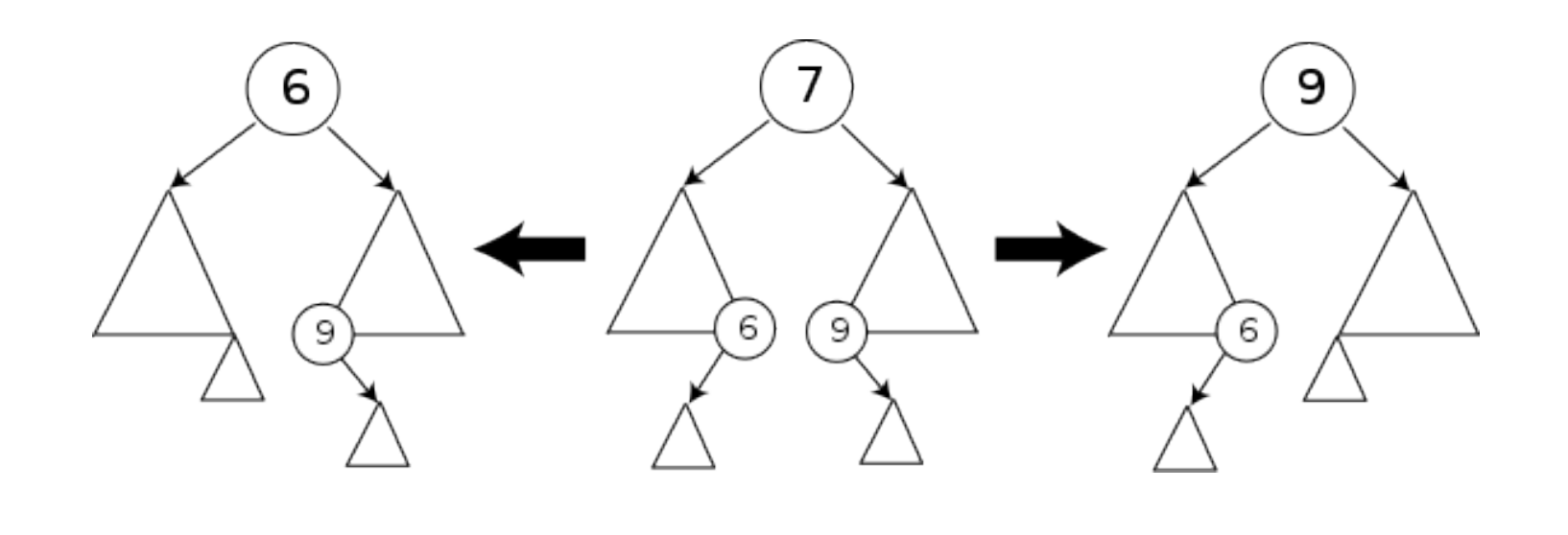

# from unsorted list v1: global function

- "weird" qsort again
- how to make it a class method instead of a global func?

```
def fromlist(a): \# v1: global function
    if a == 1:
        return BST() # or None if you use BST v1
    pivot = a[0] return BST(pivot, 
                fromlist([x for x in a if x<pivot]),
                fromlist([x \text{ for } x \text{ in } a[1:] \text{ if } x \geq = pi \text{vol}))
```

```
>>> from bst2 import BST, fromlist
>>> BST.fromlist = fromlist
>>> BST.fromlist([2,1,3])
Traceback (most recent call last):
 File "<stdin>", line 1, in <module>
TypeError: unbound method fromlist() must be called with BST 
instance as first argument (got list instance instead)
```
### from unsorted list v2: instance method

- "weird" qsort again
- how to make it a class method instead of a global func?
	- it should be a static or class method, not instance method!

```
class BST(object):
  ...
  def fromlist(self, a): \# v2: instance method
      if a == []:
           return BST() 
      pivot = a[0] return BST(pivot, 
                 fromlist(self, [x for x in a if x<pivot]),
                  fromlist(self, [x for x in a[1:] if x>=pivot])) 
>>> print BST().fromlist([2,1,3])
((None 1 None) 2 (None 3 None))
```
# from unsorted list v3: static method

- the @staticmethod "decorator"
- we'll see many more decorators later and we'll explain it

```
class BST(object):
  ...
  @staticmethod
  def from list(a): \# v3: static method
      if a == []:
            return BST() 
       pivot = a[0] return BST(pivot, 
                   fromlist([x for x in a if x<pivot]),
                   fromlist([x \text{ for } x \text{ in } a[1:] \text{ if } x \geq = pi \text{vol}))
>>> print BST.fromlist([2,1,3])
((None 1 None) 2 (None 3 None))
```
# from unsorted list v4: class method

- static method does not take any implicit argument (Java/C++)
- class method takes the class as the first argument (Python!)
	- useful in subclassing, so class method is recommended!

```
class BST(object):
   ...
  @classmethod
  def fromlist2(cls, a):
       if a == []:
             return cls() 
       pivot = a[0] return cls(pivot, 
                    fromlist2([x \text{ for } x \text{ in a if } x \leq p \text{ is } 1]),
                    fromlist2([x \text{ for } x \text{ in } a[1:] if x>=piivot])
>>> print BST.fromlist2([2,1,3]) # same usage, no need to pass cls
((None 1 None) 2 (None 3 None))
                                        dict.fromkeys	is	a	classmethod
                                        >>> class DictSubclass(dict):
                                                pass
                                        ...	
                                        >>> dict.fromkeys("abc")
                                        {'a':	None,	'c':	None,	'b':	None}
                                        >>> type(DictSubclass.fromkeys("abc"))
                                        DictSubclass
```
### static attribute variable

- class-level information shared by all instances
- we have already seen one: slots

```
class Point(object):
  num = 0
  def __ init (self, x, y):
      self.x = xself.y = yPoint.num += 1class Point(object):
                                  num = 0
                                  def __ init (self, x, y):
                                     self.x = xself.y = y! ! self.num += 1
                           or
     good style bad style
```
# What really is a decorator doing?

- decorator is nothing magic: it is a shorthand for a function that takes a function and returns a decorated function
- staticmethod and classmethod are built-in function mappers
- you can define your own decorator functions

```
class E(object):
      def f(x):
           print x
      f = staticmethod(f)
>>> print E.f(3)
3
>>> print E().f(3)
3
                                     3
                                     3
                              ==
```

```
class E(object):
      @staticmethod
      def f(x):
           print x
>>> print E.f(3)
>>> print E().f(3)
```
### custom decorator examples

• a decorator must return a function!

```
def enhanced(f):
     return lambda x: f(x)+1
```

```
def g(x):
```

```
 return x*2
```

```
q = enhanced(q)
```

```
def enhanced(f):
     return lambda x: f(x)+1
```
@enhanced  $q =$  lambda x:  $x*2$ 

enhanced = lambda f: lambda x:  $f(x)+1$  $q = enhanced(lambda x: x*2)$ 

```
def enhanced(meth):
     def new(self, x):
         print "I am enhanced",
         return meth(self, x)
     return new
class C:
     def bar(self):
         print "bar method:", x
     bar = enhanced(bar)
```

```
def enhanced(meth):
     def new(self, x):
         print "I am enhanced",
         return meth(self, x)
     return new
class C:
     @enhanced
     def bar(self, x):
         print "bar method:", x
```
### decorator chain

```
def makebold(f):
    def wrapped():
      return "<b>b</b>" + f() + "<b>/b</b>
   return wrapped
def makeitalic(f):
   def wrapped():
      return "<i>" + f() + "</i>"
   return wrapped
@makebold
@makeitalic
def hello():
   return "hello world"
print hello() 
<b><i>hello world</i></b>
```
 $makebold = lambda f: lambda:$  " $b>8s/b>" 8 f()$ makeitalic = **lambda** f: **lambda**: "<i>%s</i>" % f() hello = makebold(makeitalic(**lambda**: "hello"))

### decorator with lexical closure

• functions can have "local storage" like static variables in C

```
def counter(f):
    num = 0 def helper(x):
        num += 1 # num (local) = num + 1 print "the function has been called", num, "times"
         return f(x)
     return helper
WRONG!!! local variable num referenced before assignment!
from collections import defaultdict
def counter2(f):
     num = defaultdict(int)
     def helper(x):
        num[f] += 1
        print "function", f. __name__, "called", num[f], "times"
         return f(x)
     return helper
fib = counter2(fib)
```
# caution with global variable

```
a = 0def count():
    a_{+} += 1
count()
UnboundLocalError: local variable 'a' referenced before assignment
a = \lceil \rceildef count():
    a += [1]count()
UnboundLocalError: local variable 'a' referenced before assignment
a = 0def count():
     global a
    a += 1
```
### generic memoization decorator?

```
def fib(n, fibs={0:1, 1:1}):
   if n not in fibs:
      fibs[n] = fib(n-1, fibs) + fib(n-2, fibs)return fibs[n]
```

```
def memoized(f):
    cache = \{\} # lexical closure (local storage)
     def helper(x):
         if x not in cache: 
            cache[x] = f(x) return cache[x]
     return helper
def fib(n):
     return fib(n-1)+fib(n-2) if n>1 else 1 
fib = memoized(fib) # not q = memoized(fib)
# or better ...
@memoized
def fib(n):
...
                                   fib is recursive!
```
# decorator with arbitrary list of args

•  $*<sub>args</sub>$  is a tuple of all arguments

```
>>> def addspam(fn):
... def new(*args):
   ... print "spam, spam, spam"
           ... return fn(*args)
       return new
...
>>> @addspam
... def useful(a, b):
... print a**2 + b**2...
\gg useful(3,4)
spam, spam, spam
25
```
# \*args is very useful

• packing/unpacking of arbitrary argument list

```
>>> def f(*a):
... print a
... 
>> f(1)
(1, )\gg f(1,2)
(1, 2)\gg f(1,2,3)
(1, 2, 3)>>> def f(*a): # packing
                     ... print a
                     ... return zip(*a) # unpacking
                     ... 
                     \gg f([1],[2])
                     ([1], [2])[(1, 2)]\Rightarrow f([1],[2],[3],[4])
                     ([1], [2], [3], [4])[(1, 2, 3, 4)]
```

```
>>> theArray = [['a','b','c'],['d','e','f'],
['g','h','i']]
>>> zip(*theArray) # unpacking
[('a', 'd', 'g'), ('b', 'e', 'h'), ('c', 'f', 'i')]
```
# real generic memoizer

• combining lexical closure and \*args

```
def memoized(f):
    cache = f\cdot \text{cache} = \{\} def helper(*args): # packing
         if args not in cache: 
            cache[args] = f(*args) # unpacking
         return cache[args]
     return helper
@memoized
def func(..., ..., ...):
...
\gg func(...)
>>> func.cache
{...}
```
#### decoration chain again **def** memoized(f): *# Same code as before...* **def** trace(f): **def** helper(x): **print** "Calling %s(%s) ..." % (f. name , x) result =  $f(x)$ **print** "... returning from  $s(s) = s s'' + s'$ (f. name ,  $x$ , result) **return** result **return** helper @memoized @trace **def** fib(n): ... • stack multiple decorators together  $\gg$  fib(4) Calling fib(4) ... Calling fib(3) ... Calling fib(2) ... Calling fib(1) ...  $\ldots$  returning from fib(1) = 1 Calling fib(0) ...  $\ldots$  returning from fib(0) = 0  $\ldots$  returning from fib(2) = 1  $\ldots$  returning from fib(3) = 2  $\ldots$  returning from fib(4) = 3 3 @a @b @c def f(...) *means*  $f=a(b(c(f)))$

### decorator class

- decorators can be functions, or classes using \_\_call\_\_
- a class *instance* with call method can act as a function

>>> class A(object):

... print x

...

5

 $>>$  A()(5)

 $>>$  A(5)

Error

... def call (self, x):

```
class memoize(dict):
     def __init__(self, func):
        self.func = func
```

```
def call (self, *args):
    return self[args]
```

```
def __missing__(self, key):
    result = self(key) = self.time(*key) return result
```

```
print memoize(fib)(30) # WRONG (slow)
```

```
fib = memoize(fib)print fib(30) # CORRECT (fast)
```
# getitem, setitem, and delitem

- $g$ etitem $\_\_:\mathrm{a[x]}$
- $setitem$ :  $a[x] = b$
- delitem : del a[x]
- (implement these in HW2's BST)

### new and singleton pattern

- python object creation is in two steps
	- self = object. new  $(cls, ...)$  to create a new instance
	- self. \_\_init\_(...) to initialize member variables
- e.g. new can check if an instance was created before

```
class Singleton(object):
    instance = None
   def new (cls):
        if not cls.instance:
           cls.instance = object. new (cls)
       return cls.instance \gg >>> a = Singleton(4)
                                                \gg b = Singleton(5)
                                                >>> a is b
                                                 True
```
## new and singleton pattern

- python object creation is in two steps
	- self = object. new  $(cls, ...)$  to create a new instance

• self. \_\_init\_(...) to initialize member variables

• e.g. new can check if an instance was created before

• let new and init must have the same signature!

```
•
class Singleton(object):
     instance = None
     def __new__(cls, y): 
         if not cls.instance:
            cls.instance = object. new (cls)
         return cls.instance
     def __init__(self, y):
        self.y = y\gg a = Singleton(4)
                                                     >>> a.y
                                                     4
                                                     \gg b = Singleton(5)
                                                     \gg a is b
                                                     True
                                                     \gg a.y, b.y
                                                     5, 5
```
### new and singleton pattern

- python object creation is in two steps
	- self = object. new  $(cls, ...)$  to create a new instance

• self. \_\_init\_(...) to initialize member variables

- e.g. new can check if an instance was created before
	- come new and init must have the same signature!
	- or do init in \_\_new\_\_ and leave \_\_init blank or undefined

```
class Singleton(object):
     instance = None
     def __new__(cls, y): 
         if not cls.instance:
              cls.instance = object.__new__(cls) 
              cls.instance.y = y
         return cls.instance 
                                                       \gg a = Singleton(4)
                                                       >>> a.y
                                                       4
                                                       \gg b = Singleton(5)
                                                       \gg a is b
                                                       True
                                                       \gg a.y, b.y
                                                       5, 5
```
# new and unique copy

#### $\mathsf{new}\_\_\$ also useful for unique copy types (int, float, str)

```
\gg id(2)
                                                         4298191120
                                                         \Rightarrow > a = 2
                                                         \gg id(a)
                                                         4298191120
                                                         \gg id(int. new (int, 2))
                                                         4298191120
                                                         \gg id("s")
                                                         4297516736
                                                         \gg id("s" + "")
                                                         4297516736
class	Unique(object):
    instances = \{\}def \_\newcommand{\nn}{\nnn}\n... (cls, y):if y not in cls.instances:
             new = object.__new__(cls)new.y = ycls.instances[y] = newreturn cls.instances[y]
class	SubUnique(Unique):
    				pass
c = Unique(5)
d = Unique(6)
e = Unique(5)
print c is e and the strue
print c.y, d.y, e.y \qquad # 5 6 5
print type(SubUnique(5)) # Unique
print type(SubUnique(7)) # SubUnique
                                              unique copy: int, float, str
                                              immutable: int, float, str, tuple
                                              mutable: list, dict, set, ...
```
# new for immutables

- Let new also useful for unique copy types (int, float, str)
- the init in immutables does nothing

```
\Rightarrow \times = (1, 2)
\rightarrow \rightarrow \rightarrow \rightarrow(1, 2)>>> x. __init (3, 4)>>> x # tuple. _init _ does nothing
(1, 2)\gg a = "a"
\gg a. _init _(5)
\rightarrow > a
'a'
\gg y = [1, 2]
>>> y.__init_([3, 4])
>>>	y					#	list.__init__	reinitialises	the	object
[3, 4]>>> tuple. __new __(tuple, [3, 4])
(3, 4)unique copy: int, float, str
                                               immutable: int, float, str, tuple
                                               mutable: list, dict, set, ...
```
# iterator/generator

- what really is enumerate(a)? not a list!
- what is the difference b/w range(10) and xrange(10)?
- an iterator is a lazy list
- generator is the easiest way to implement an iterator

```
def enumerate(sequence, start=0):
    n = start for elem in sequence:
         yield n, elem
        n \neq 1
```
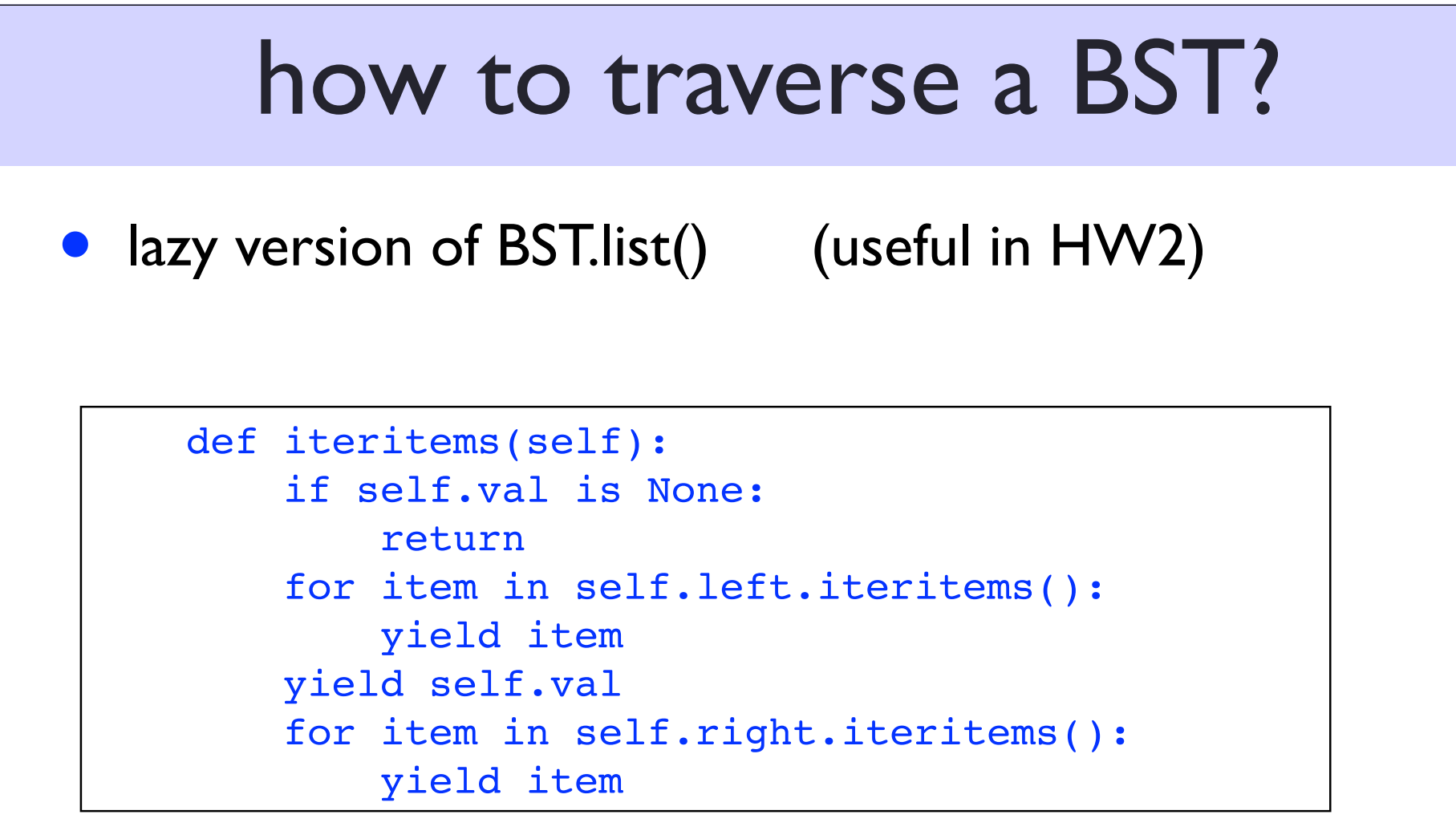

### generator expression

- **lazy version of list comprehension**
- memory efficient, but does not support list operations

```
# Generator expression
(x^*2 for x in range(256))
```

```
#	List	comprehension
[x*2 for x in range(256)]
```

```
print enumerate(range(10))[:2] # can't index or sliceprint [5,6] + enumerate(range(10)) # can't be added to lists
```
### lazy versions

- **•** range vs. xrange
- zip vs. itertools.izip
- **·** dict.items() vs. dict.iteritems()
- **·** dict.keys() vs. dict
- **•** file.readlines() vs. file